# 15-494/694: Cognitive Robotics Dave Touretzky

Lecture 11:

Speech Generation and Recognition

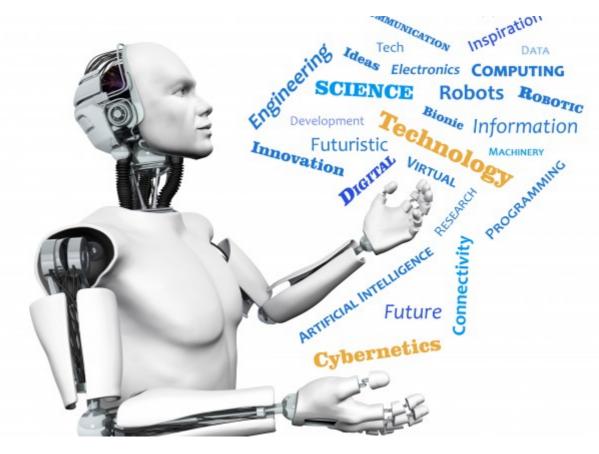

Image from http://www.futuristgerd.com/2015/09/10

#### **Speech Generation**

- Cozmo does text-to-speech within the app
- Sends generated speech to the robot
- Parameters:
  - text
  - play\_excited\_animation [default False]
  - use\_cozmo\_voice [default True]
  - duration\_scalar [default 1.0]
  - voice\_pitch [-1.0 to 1.0]

#### "Say" Node

• Constant case:

Say('hello there') =C=> next

Say('greetings', duration\_scalar=0.5)

- Event-driven case: Compute() =SayData=> Say() =C=> next
- Subclassing "Say":

class SpeakBattery(Say)

#### **SpeakBattery**

```
class SpeakBattery(Say):
def start(self,event=None):
  self.text =
      'battery voltage %s' %
      robot.battery_voltage
  super().start(event)
```

## Speech Recognition

- Cozmo has no microphone
- Use the laptop's mic or a USB mic
- Recognition via the Google Speech API
  - Must have network access to function.
  - Biased towards conversational English, not arbitrary robot commands.
- "Cozmo grab cube1" heard as:

- "cozmo crab cube1"

"Cozmo please grab cube1" heard as:

- "cozmo please grab cube1"

#### Demo: Google Speech API

#### https://www.cs.cmu.edu/~dst/SpeechDemo

#### **Speech Recognition Demo**

Speak into your microphone; see the results below.

Click here for experiments to try.

| pause English (US)                                                                                                    | k |
|----------------------------------------------------------------------------------------------------|---|
| Cosmo police drive-thru doorway 40<br>Cosmo police drive-through doorway 40<br>Cosmo police drive through doorway 40<br>Cosmo please drive-thru doorway 40<br>Cosmo please drive-through doorway 40 |   |

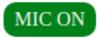

#### **Requesting Speech Recognition**

Speech recognition is turned off by default. To turn it on: use speech=True in StateMachineProgram.

#### When To Listen

- Microphone is always on
- Use a wake word to indicate we're addressing the robot, or a cube.
  - "Cozmo, grab a cube"
  - "Cube1, turn green"
- You've seen this trick before:

- "Hey Siri, ..."
- "OK Google, ..."

#### The =Hear()=> Transition

dispatch: Say('What now?')

dispatch =Hear('cozmo turn left')=>
Turn(90) =C=> dispatch

dispatch =Hear('cozmo drive forward')=>
 Forward(50) =C=> dispatch

## String Matching

- Convert everything to lowercase
- Remove all punctuation
- Normalize homophones

#### Homophones

- "Thesaurus" data structure defined in cozmo\_fsm/speech.py
- Words:
  - cozmo ← cosmo, cosmos, cosimo, ...
  - right ← write, wright
  - cube1  $\leftarrow$  q1, coupon, cuban
- Phrases:
  - cube1  $\leftarrow$  cube 1
  - paperclip ← paper clip

#### **Regular Expression Matching**

- Uses the Python re package
- Example: optional words
   'cozmo ?(please|) drive forward'
- Be careful about spaces!
  - Example: scanning for keywords:
     'cozmo .\* grab.\*'

spaces on both sides of .\* could be a problem

#### Checking the Match Results

- When a =Hear=> transition fires, it offers a SpeechEvent to the target node(s).
- The SpeechEvent contains three items:
  - **string:** the string that was matched
  - words: list of words in the string
  - result: the match result from re.match
    - contains the groups defined by ( )

#### Extracting Groups (1)

from cozmo\_fsm import \*

class Heard(Say): def start(self,event): obj = event.result.groups()[1] self.text = 'I will grab %s' % obj super().start(event)

#### Extracting Groups (2)

\$setup{

}

loop: Say('what now')

loop =Hear('cozmo ?(please|) grab
(cube1|cube2|cube3)')=>
 self.Heard() =C=> loop

loop =Hear=> Say('Pardon me?')
 =C=> loop

## Parsing

• We could write a parser for simple English commands and queries.

- Command: "Cozmo, grab a cube"

- **Command:** "Cozmo, find a door"

• This part is easy: each command directly translates to a state machine call.

#### Queries

- Queries require access to a knowledge base and a mechanism for retrieval.
- What's in the knowledge base?
  - The world map
  - The robot's recent actions and plans
  - Recent object references
    - Necessary to resolve "it"

## Dialog

- "Cozmo, are there any red cubes?"
- "Cozmo, did you touch any green ones?"
- "Cozmo, where is the nearest door?"
- Pronoun resolution:
  - "Cozmo, have you seen a blue cube?"
  - "Where is it?"

### Terry Winograd's SHRDLU

- MIT PhD thesis, 1968–1970
- First natural language dialog system
- Robot arm in simulated blocks world.
- Teletype input, graphic display output.

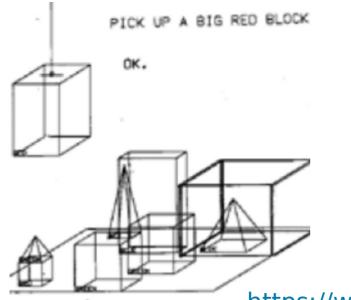

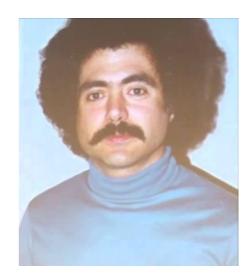

https://www.youtube.com/watch?v=bo4RvYJYOzI

## Sample SHRDLU Dialog

 What did the red cube support before you started to clean it off?

- The green pyramid.

• There were five blocks to the left of the box then.

 No, only four of them: the red cube, two large green cubes and a large red block.

Put the blue pyramid on the block in the box.

Natural Language Today: Winograd Schema Challenge

- Two sentences differ only in a verb. Figure out the pronoun reference.
  - The city councilmen refused the demonstrators a permit because **they** [*feared / advocated* ] violence.

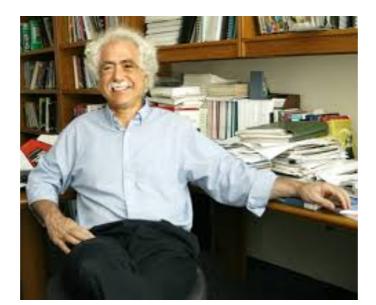

#### **GPT-3 From OpenAl**

- GPT-3 is a large language model (LLM) with 175 billion parameters created by OpenAI.
- It is accessible via Python API calls.
- LLM's are a major advance in language understanding and reasoning.
- We will explore uses of GPT-3 with Cozmo.